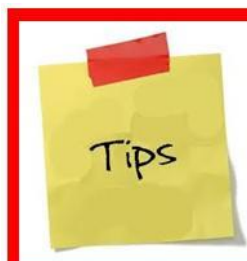

## **Tuesday's Tip**

information provided by Adriance Memorial Library to make your life a little bit easier....

## **Internet Safety and Strong Passwords August 9, 2016 Database 1.1 August 9, 2016**

Visit GCFLearnFree [\(http://www.gcflearnfree.org/internetsafety/\)](http://www.gcflearnfree.org/internetsafety/) for a tutorial about safety on the Internet. The site also has a tutorial about internet safety for kids [\(http://www.gcflearnfree.org/internetsafetyforkids/\)](http://www.gcflearnfree.org/internetsafetyforkids/).

By the way, GCFLearnFree is a great place for tutorials on computer topics as well as basic skills such as math, money management, resumes, and more.

A key step for internet safety is using strong passwords, ones that are difficult for a hacker to guess. One way to create strong passwords is to use a password generator. Here are two to try:

Strong Password Generator [\(https://strongpasswordgenerator.com/\)](https://strongpasswordgenerator.com/)

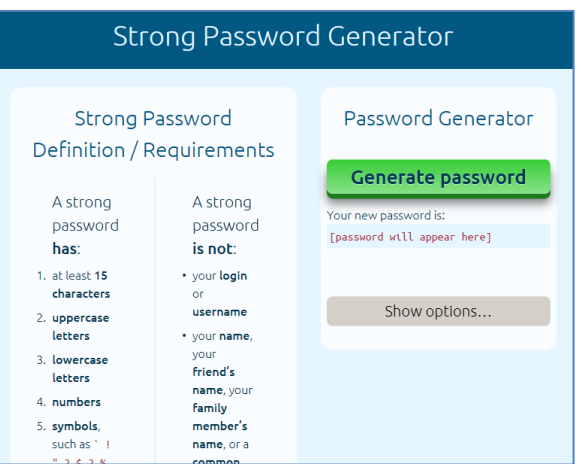

Random Password Generator [\(https://www.random.org/passwords/\)](https://www.random.org/passwords/)

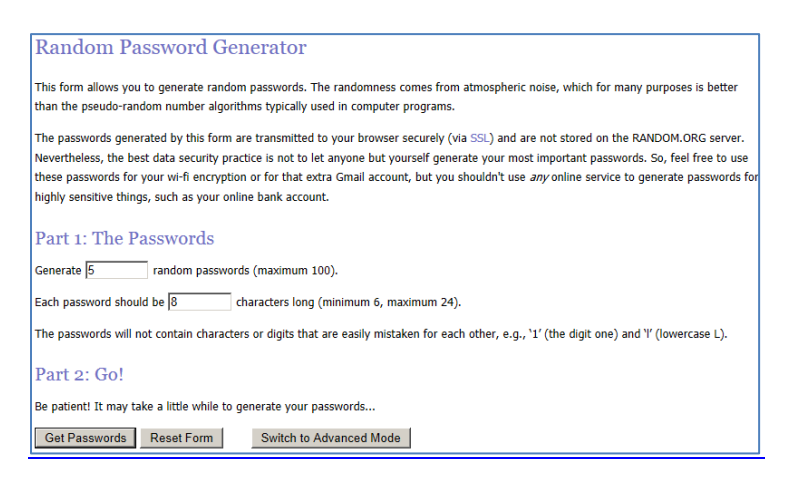

A potential problem with strong passwords, especially ones generated for you, is that they can be difficult to remember. Other than writing the passwords down (in a place that can't be easily found) is to use a password manager. *PC Magazine* has recent reviews of free and paid password managers:

- The Best Free Password Managers of 2016 <http://www.pcmag.com/article2/0,2817,2475964,00.asp>
- The Best Password Managers of 2016 <http://www.pcmag.com/article2/0,2817,2407168,00.asp>